# **2014**

Guide pour réaliser un bilan des émissions de Gaz à Effet de Serre en Wallonie et pour utiliser le calculateur de l'AWAC

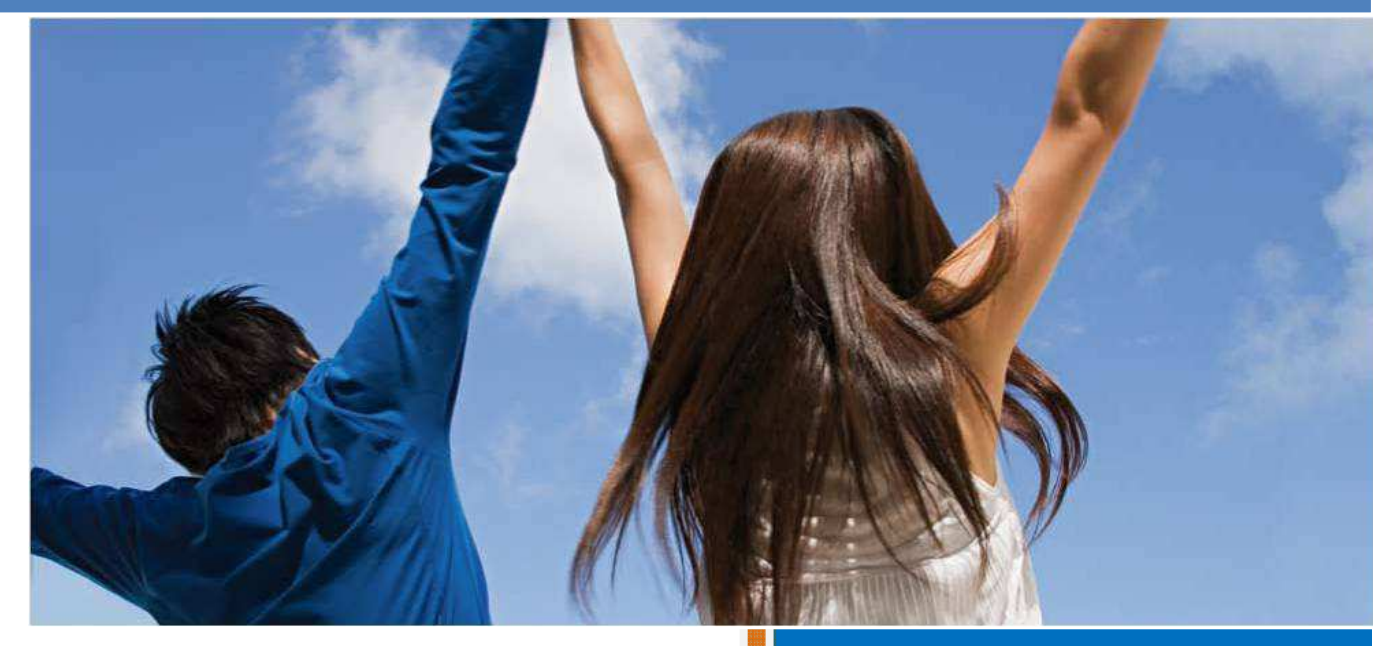

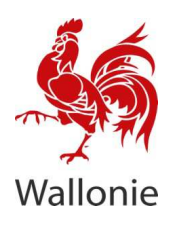

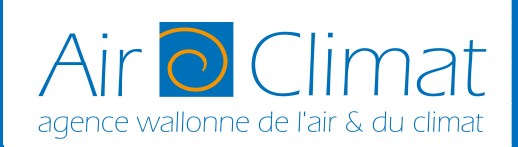

# **Table des matières**

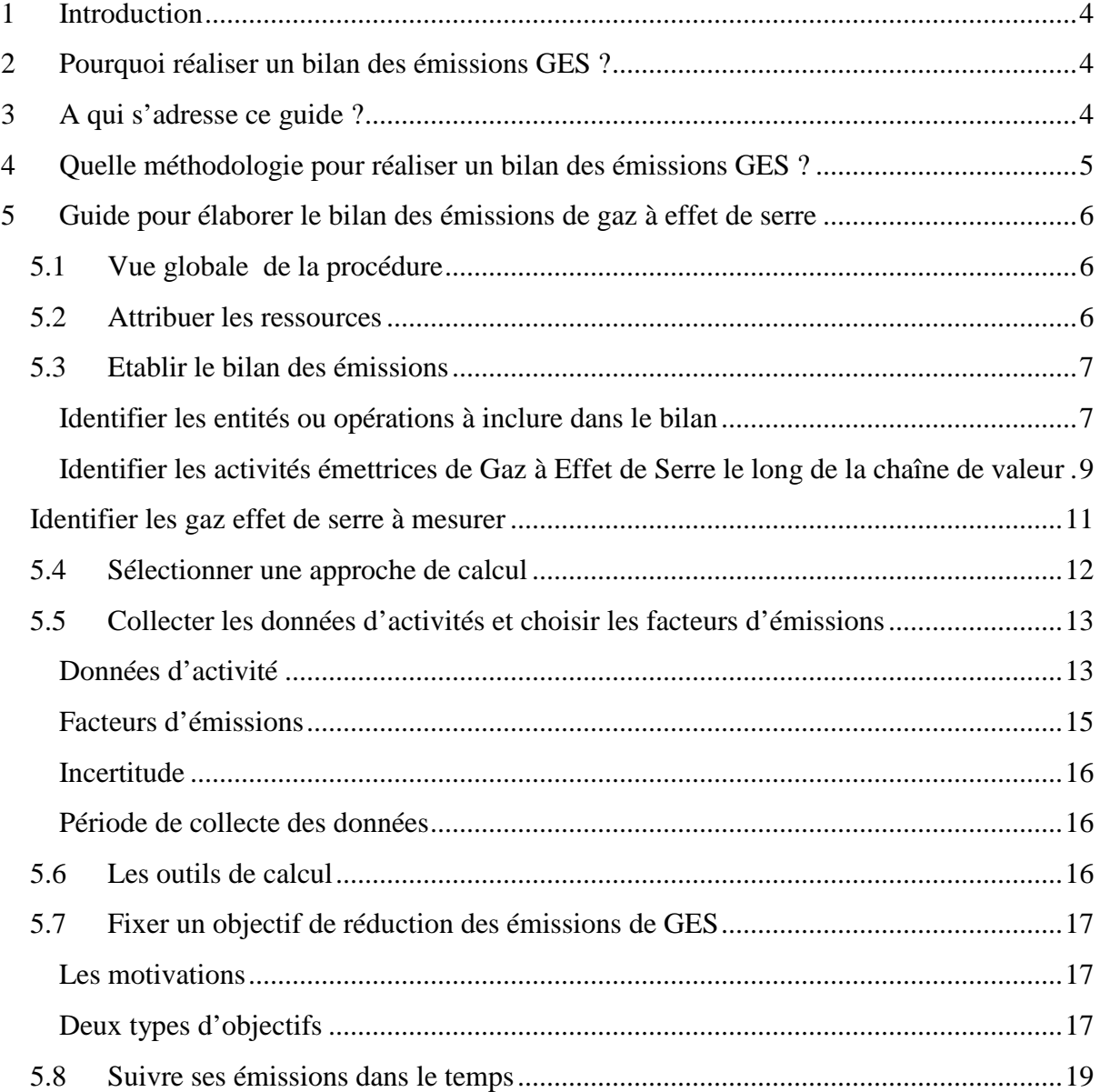

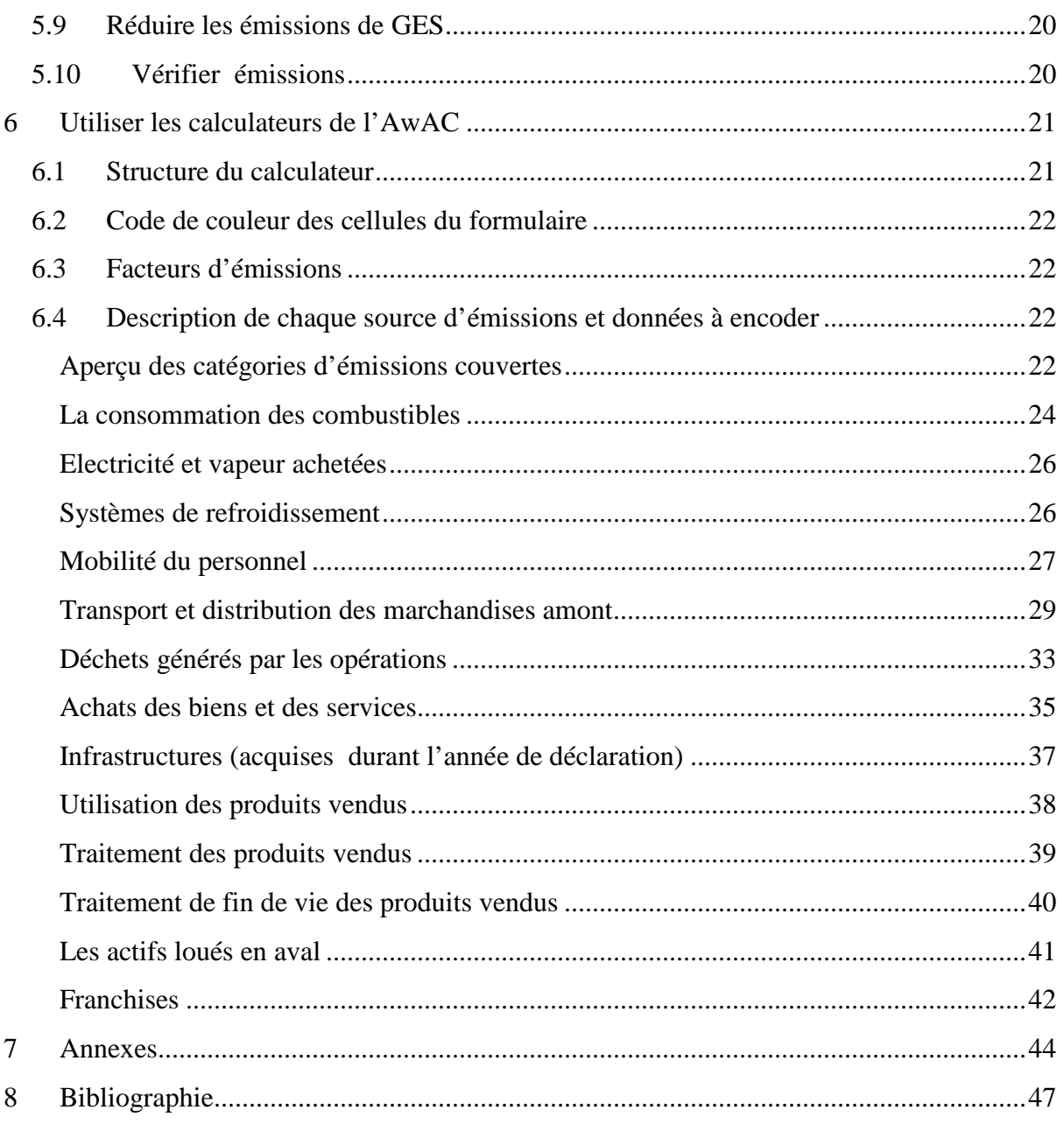

# **1 Introduction**

Les entreprises peuvent jouer un rôle majeur dans la lutte contre les changements climatiques en mettant en œuvre des actions qui permettent de faire des économies d'énergie, d'améliorer la productivité et de diminuer les émissions de Gaz à Effet de Serre (GES).

Ce guide est publié par l'Agence Wallonne de l'Air et du Climat (AwAC) afin de répondre au besoin de guidance pour réaliser un bilan des émissions de Gaz à Effet de Serre volontaire à l'échelle d'une entreprise. Il accompagne les calculateurs des émissions de GES « gros émetteurs » et « petits émetteurs » qui seront mis en ligne à partir d'avril 2014.

Ce guide sera mis à jour régulièrement ainsi que les calculateurs en ligne.

# **2 Pourquoi réaliser un bilan des émissions GES ?**

Avant de se lancer dans le calcul des émissions GES émises par les opérations d'une organisation, celle-ci devrait d'abord clarifier les raisons pour lesquelles elle entreprend cette tâche. La plupart des organisations citent les raisons suivantes :

- Pour fournir une base de gestion et des réductions, des émissions GES
- Pour s'engager à suivre les bonnes pratiques prônées par l'autorité ou le secteur d'activité
- Pour communiquer vis-à-vis des parties prenantes sur le progrès réalisé vers l'objectif de réduction
- Pour les besoins de bilan interne ou externe

# **3 A qui s'adresse ce guide ?**

Ce guide accompagne les organisations qui souhaitent réaliser un bilan des émissions GES pour leurs opérations sur le territoire wallon ou en dehors.

Il est important de noter que ce guide est à utiliser uniquement dans le cadre d'un exercice volontaire et qu'il ne représente pas ou fait partie d'un système de bilan obligatoire. Les entreprises participantes au système de bilan de GES obligatoire (p.e. EU ETS) devront suivre les exigences de bilan spécifique à ce système.

Ce guide, ainsi que les calculateurs qu'il accompagne, ne peuvent être utilisés pour réaliser une analyse de cycle de vie ou une empreinte carbone d'un produit.

# **4 Quelle méthodologie pour réaliser un bilan des émissions GES ?**

L'AwAC recommande aux organisations d'utiliser le *Greenhouse Gas Protocol : A Corporate Accounting and Reporting Standard* (*GHG protocol*) ou ISO 14064-1:2006 Gaz à effet de serre- Partie1 : Spécifications et lignes directrices, au niveau des organismes, pour la quantification et la déclaration des émissions et des suppressions des gaz à effet de serre.

Le *GHG protocol* est un standard développé conjointement par le *World resources Institute* (WRI) et le *World Business Council for Sustainable Development* (WBCSD). Il est disponible sur le site http://www.ghgprotocol.org/standards.

Le standard ISO 14064-1 est publié par l'ISO (l'organisation internationale de normalisation). Ce standard est très proche du GHG Protocol.

# **5 Guide pour élaborer l le bilan des émissions de gaz à effet de serre**

# **5.1 Vue globale de la procédure**

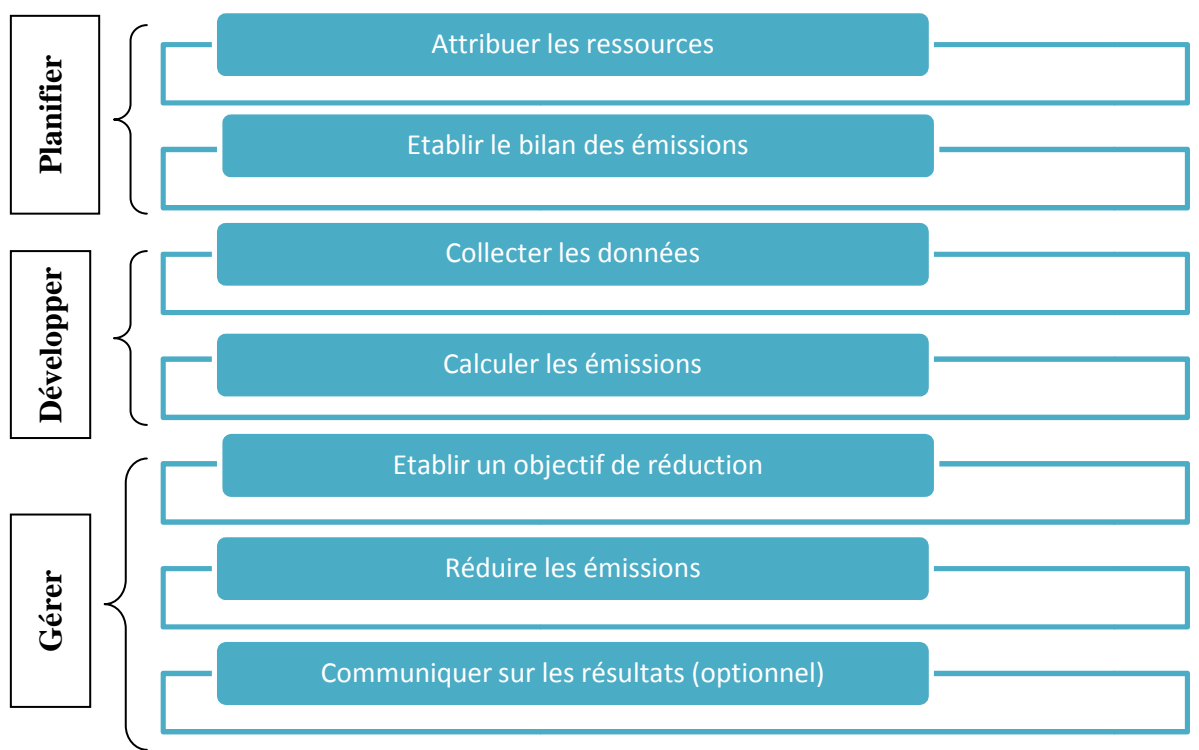

#### **5.2 Attribuer les ressources**

Concevoir, mettre en œuvre et suivre une stratégie GES nécess nécessite une mobilisation ressources humaines et budgétaires au sein de l'organisation. En effet, il faut une ressources humaines et budgétaires au sein de l'organisation. En effet, il faut une<br>planification long-terme pour réduire les émissions, un changement possible dans les procédures administratives et opérationnelles, un budget, une participation large et une communication régulière et fréquente en interne et à l'extérieur de l'organisation. C'est pour cette raison qu'une adhésion du haut niveau de gestion de l'organisation est primordiale sous peine d'échouer. n œuvre et suivre une stratégie GES nécessite une mobilisation des<br>s et budgétaires au sein de l'organisation. En effet, il faut une<br>erme pour réduire les émissions, un changement possible dans les<br>tratives et opérationnel

La taille de l'organisation, l'existence ou non d'un système de collecte de données (l'étape la plus consommatrice en temps) sont les critères qui influent directement sur la quantité de ressources nécessaires. Une équipe sera nécessaire dans le cas d'une grande organisation

constituée de plusieurs entités alors qu'une personne pourrait suffire dans le cas d'une organisation de petite taille. Les responsables de la quantification GES doivent bien connaître la structure organisationnelle, être des bons communicateurs, avoir des notions dans le domaine de l'énergie.

# **5.3 Etablir le bilan des émissions**

#### **Identifier les entités ou opérations à inclure dans le bilan**

Une organisation doit sélectionner une approche pour consolider ou « regrouper » les opérations ou installations qui feront partie du bilan de ses émissions (concerne surtout les organisations multi-sites). Ce regroupement constitue le **périmètre organisationnel**.

On distingue deux types d'approches de consolidation:

- o l'approche par l'*equity share* (participation au capital) : l'organisation prend en compte les émissions selon la part des actifs détenus dans l'organisation
- o l'approche par **le contrôle** qui se subdivise elle-même en :
	- L'approche par le *contrôle opérationnel* : l'organisation prend en compte les opérations pour lesquelles elle a le pouvoir d'introduire et appliquer des politiques d'exploitation.
	- l'approche par le *contrôle financier* : l'organisation prend en compte les opérations pour lesquelles elle a le pouvoir d'en diriger les politiques financières et opérationnelles dans le but d'obtenir des avantages économiques ou autres de cette activité.

On ne peut pas mélanger plusieurs approches de consolidation dans un bilan donné: il faut choisir une approche et l'appliquer de façon cohérente à toutes les opérations menées par l'organisation concernée pour éviter le double comptage ou l'omission d'émissions.

# **Si une organisation possède et exploite elle-même toutes ses opérations, son périmètre organisationnel sera le même quelle que soit l'approche de consolidation utilisée autrement dit elle peut sauter cette étape de définition d'un périmètre organisationnel**.

Pour les organisations qui font des opérations conjointes ou partagées, ou pour celles qui gèrent des actifs (meubles ou immeubles) loués en tant que locataire ou en tant que bailleur, le profil des émissions obtenu variera en fonction de l'approche de consolidation utilisée et du type de location (voir annexe A à la page 44).

Le choix du type d'approche de consolidation affectera également la catégorisation des émissions d'une organisation donnée, comme directes ou indirectes et par conséquent leur répartition dans les scopes 1, 2 ou 3 (voir étape suivante).

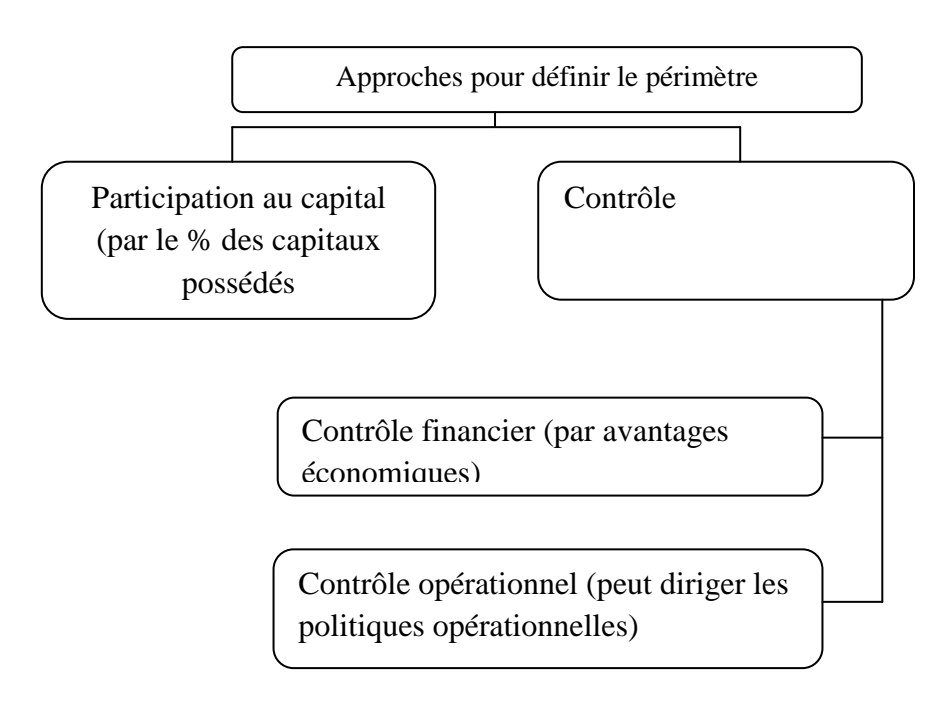

**Par défaut, nous conseillons l'organisation de suivre l'approche de contrôle opérationnel (concerne la majorité des organisations)** 

#### **Principes de quantification des émissions de gaz à effet de serre**

**PERTINENCE :** s'assurer que l'bilan des GES reflète de façon appropriée les GES de l'organisation étudiée, et qu'il soit utile à la prise de décision des utilisateurs – qu'ils soient internes ou externes à l'organisation.

**EXHAUSTIVITE :** quantification et bilan de toutes les sources et activités d'émissions de GES au sein des frontières choisies pour l'bilan. Révéler et justifier toute exclusion spécifique.

**COHERENCE :** Utiliser des méthodologies constantes pour permettre la comparaison significative des émissions dans le temps. Documenter de manière transparente toute modification dans le temps des données, des frontières de l'bilan, de la méthodologie ou de tout autre facteur pertinent.

**TRANSPARENCE :** Résoudre les problèmes de manière factuelle et cohérente, sur la base d'un cheminement clair. Révéler les hypothèses correspondantes et faire les références appropriées aux méthodologies de quantification et de bilan utilisées ainsi qu'aux sources d'information utilisées.

**PRECISION :** S'assurer que la quantification des GES ne soit ni systématiquement surestimée ni systématiquement sous-estimée, et que les incertitudes sont réduites autant que possible. Atteindre une précision suffisante pour permettre aux utilisateurs de prendre des décisions avec une assurance raisonnable quant à l'intégrité des informations rapportées.

# **Identifier les activités émettrices de Gaz à Effet de Serre le long de la chaîne de valeur**

Après que l'organisation ait établi son périmètre organisationnel, elle doit définir son périmètre opérationnel i.e. identifier les sources d'émissions dans l'entreprise. L'approche suivie par le *GHG Protocol* est d'identifier les activités émettrices de GES et de les catégoriser en 3 « champs d'application » ou « *scopes »* en anglais. Ces trois *scopes* sont :

- o *Scope* 1 (émissions directes de GES) : il s'agit d'émissions émanant de sources qui appartiennent à l'organisation ou sont contrôlées par elle, par exemple les émissions des cheminées d'usine, des procédés industriels, ainsi que celles des véhicules appartenant à l'organisation ou gérés par celle-ci.
- o *Scope* 2 (émissions indirectes de GES) : il s'agit d'émissions qui résultent des activités de l'organisation, mais proviennent de sources qui sont la propriété ou sous le contrôle d'une autre organisation. Ces émissions résultent de la production

d'électricité, de chaleur, de vapeur et de froid importée (que l'entreprise achète et consomme).

o *Scope* 3 (autres émissions indirectes de GES) : il s'agit d'émissions qui résultent des activités de l'entreprise, mais proviennent de sources qui sont la propriété ou sous le contrôle d'une autre entreprise et qui ne sont pas classées dans le scope 2, par exemple, les émissions résultant des déplacements des employés par avion, des émissions produites au cours du cycle de vie d'un produit, etc.

Le dioxyde de carbone provenant de la combustion de la biomasse/biocarburant devrait être rapporté séparément des émissions du scope 1,2 et  $3^2$ . Le CO<sub>2</sub> issu de la biomasse/biocarburant mais sans combustion (exemple : fermentation industrielle) devrait être rapporté sous les trois *scopes*.

Le bilan doit obligatoirement porter sur les émissions des *scopes* 1 et 2 pour être conforme au *GHG protocol*. Il est hautement recommandé de quantifier les émissions significatives du *scope* 3 en plus de celles des *scopes* 1 et 2.

Dans certains cas, il peut être difficile d'identifier si les émissions devraient être catégorisées dans le *scope* 1 ou 3. Il s'agit pour la plupart des cas, des émissions issues des activités externalisées, les actifs et les bâtiments loués. Pour plus de détails sur les émissions issus des actifs loués ou activités externalisés, voir l'annexe A (p44).

Pour certaines entreprises, les émissions du *scope* 3 peuvent constituer la plus grande proportion de leurs émissions totales. En calculant les émissions du *scope* 3, ces entreprises ont une meilleure compréhension de leur impact total sur les changements climatiques. En outre, identifier les émissions du *scope* 3 aide aussi les entreprises à prendre conscience de leur place dans la chaîne de valeur et ainsi leur permet d'interagir avec les autres

 1 Par exemple, la combustion de la biomasse pour la production d'électricité et/ou de chaleur

<sup>&</sup>lt;sup>2</sup> Car ce dioxyde de carbone aurait été émis de toute façon lorsque la végétation-de laquelle la biomasse est issue- se décompose naturellement en fin de vie. Cependant, deux autres GES- l'oxyde nitreux et le méthane- sont habituellement émis lors de la combustion de la biomasse. Ils n'auraient pas été émis lors de la décomposition naturelle et donc tout oxyde nitreux et méthane issus de la combustion de la biomasse devrait être inclus dans l'bilan sous les trois *scopes.*

organisations de cette chaîne de valeur. Cependant il est reconnu qu'il peut être difficile de quantifier les émissions du scope 3 ainsi est-il conseillé de mettre l'accent sur les émissions du scope 3 les plus significatives. Par ailleurs, le *World Resources Institute* (WRI) et le *World Business Council for Sustainable Development* (WBCSD) ont sorti un standard sur le *scope* 3 disponible en ligne http://www.ghgprotocol.org/standards/scope-3-standard . Ce standard catégorise les émissions du scope 3 en 15 catégories (voir Figure 1: Vue générale des scopes du GHG Protocol et émissions à travers la chaîne de valeur. *Source:www.ghgprotocol.org* cidessous). Cette catégorisation fournit aux entreprises un cadre systématique qui leur permet d'organiser, de comprendre et de déclarer les activités du scope 3 à l'intérieur d'une chaîne de valeur tout en évitant le double comptage des émissions (car les catégories sont mutuellement exclusives). Le calculateur dont l'utilisation est décrite au point 6, page21 inclue les 15 catégories du scope 3.

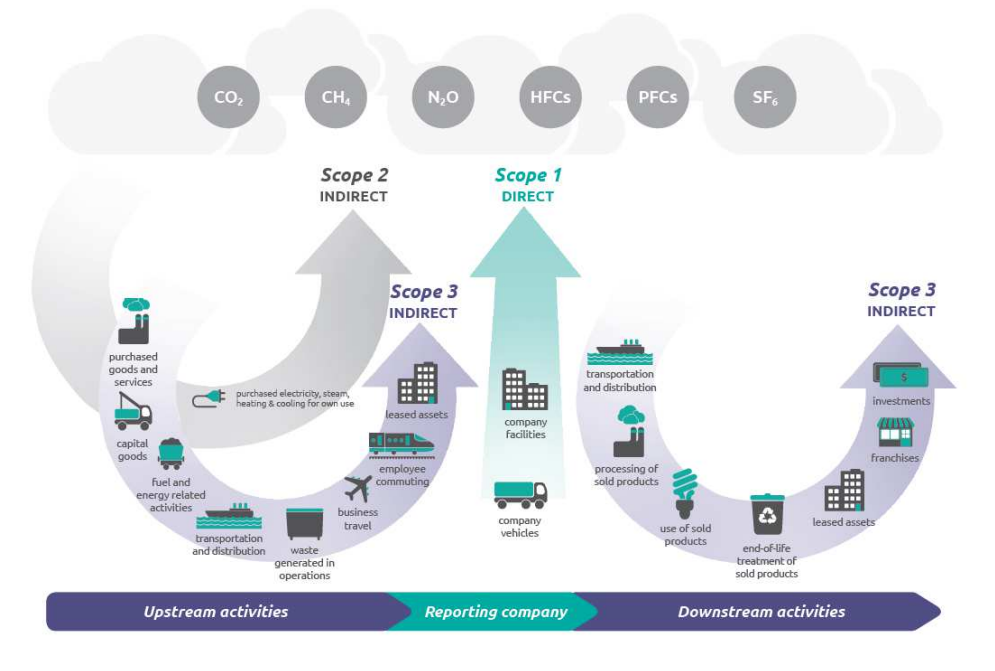

**Figure 1: Vue générale des scopes du GHG Protocol et émissions à travers la chaîne de valeur.**  *Source:www.ghgprotocol.org*

#### **Identifier les gaz effet de serre à mesurer**

Il est conseillé de mesurer les émissions des six gaz à effet de serre du protocole de Kyoto. Ceux-ci sont : le dioxyde de carbone  $(CO_2)$ , le méthane  $(CH_4)$ , les hydrofluorocarbures

(HFCs), l'oxyde nitreux  $(N_2O)$ , les perfluorocarbures (PFCs) et l'hexafluorure de souffre  $(SF_6)$ .

Différentes activités émettent des gaz à effet de serre par exemple la combustion des carburants fossiles émettent du CO2, du CH4 et du N2O dans l'atmosphère tandis que la production de l'aluminium émet du  $CO<sub>2</sub>$  et PFCs.

Il existe en outre un certain nombre de gaz à effet de serre émis à cause des activités humaines mais qui ne sont pas couverts par le protocole de  $Kyoto<sup>3</sup>$  (le cas de certains gaz frigorigènes). Peu d'organisations émettent ces gaz.

Une organisation peut choisir de quantifier les émissions issues d'autres gaz en plus des six gaz du protocole de Kyoto si celles-ci sont significatives par rapport aux émissions totales de GES.

#### **5.4 Sélectionner une approche de calcul**

Les émissions peuvent être mesurées directement en suivant la concentration ou le débit des émissions à la sortie de la cheminée. Cependant l'approche la plus communément utilisée consiste à appliquer les facteurs d'émissions documentés à une donnée d'activité de l'organisation. Par exemple, la consommation de combustible constitue une donnée d'activité et la masse de CO2 émise par unité de combustible consommé sera un facteur d'émission.

Les calculateurs mis à disposition des organisations calculent les émissions de GES en suivant cette approche i.e. en effectuant la somme des émissions de chaque source identifiée. Par source, les émissions résultent de la multiplication d'une donnée d'activité<sup>4</sup> par un facteur d'émission. Le résultat s'exprime donc par la formule suivante:

$$
E = \sum_{i=1}^{n} Ai \times FEi
$$

Avec :

<sup>&</sup>lt;u>messes couverts par le protocole de Ky</u>oto compte pour 99% des émissions GES globales.<br><sup>3</sup> Les GES couverts par le protocole de Kyoto compte pour 99% des émissions GES globales.

<sup>&</sup>lt;sup>4</sup> Mesure quantitative de l'activité occasionnant l'émission des GES

- E : émissions totales du bilan ou d'une partie du bilan exprimées **en tonnes équivalent CO<sup>2</sup> (tCO2eq)** 

- Ai : donnée d'activité du flux i, lequel flux est généralement exprimé en unités physiques (ex. : tonnes de gazole, kWh électriques, tonnes d'acier, tonnes.km de fret routier, surfaces construites, etc.)

- FEi : facteur d'émission applicable au flux i qui convertit la donnée d'activité Ai en données d'émissions GES

- n : nombre de flux pris en compte dans le cadre du bilan ou d'une partie du bilan

# **5.5 Collecter les données d'activités et choisir les facteurs d'émissions**

#### **Données d'activité**

Plusieurs types de données d'activités peuvent être utilisés pour réaliser une quantification de GES : les données primaires et les données secondaires. La figure ci-dessous présente les types de données utilisables.

La collecte et la gestion des données d'activité à l'échelle de l'organisation est une tâche très importante qui demande la mobilisation du chef de l'organisation et les services détenteurs de l'information (finances, RH, etc.). Il est recommandé aux organisations de récolter les données de haute qualité i.e. les données primaires et d'utiliser les autres types de données dans le cas où il est impossible d'avoir les données primaires.

L'organisation peut se doter d'outils de collecte et de gestion de données d'activité à l'échelle d'une organisation que ce soit les bases de données sécurisées accessibles via l'intranet de l'organisation ou via internet ou les modèles de tableurs standards complétés et envoyés par mail à un point centralisateur

La standardisation des formats de collecte des données à l'échelle d'une organisation est recommandée pour s'assurer que les données reçues des différentes succursales ou opérations sont comparables. Il est aussi recommandé d'établir un système de contrôle de qualité pour s'assurer que l'organisation produit un rapport de quantification d'émissions de haute qualité. Ce système établit un processus systématique pour éviter et corriger les erreurs des données

# Partie I – Guide pour réaliser un bilan GES

d'émissions GES. Le lecteur intéressé trouvera plus d'information sur la gestion de la qualité du bilan au chapitre 7 du *GHG protocol<sup>5</sup> .*

 5 Téléchargeable à l'adresse: http://www.ghgprotocol.org/files/ghgp/public/ghg-protocol-revised.pdf

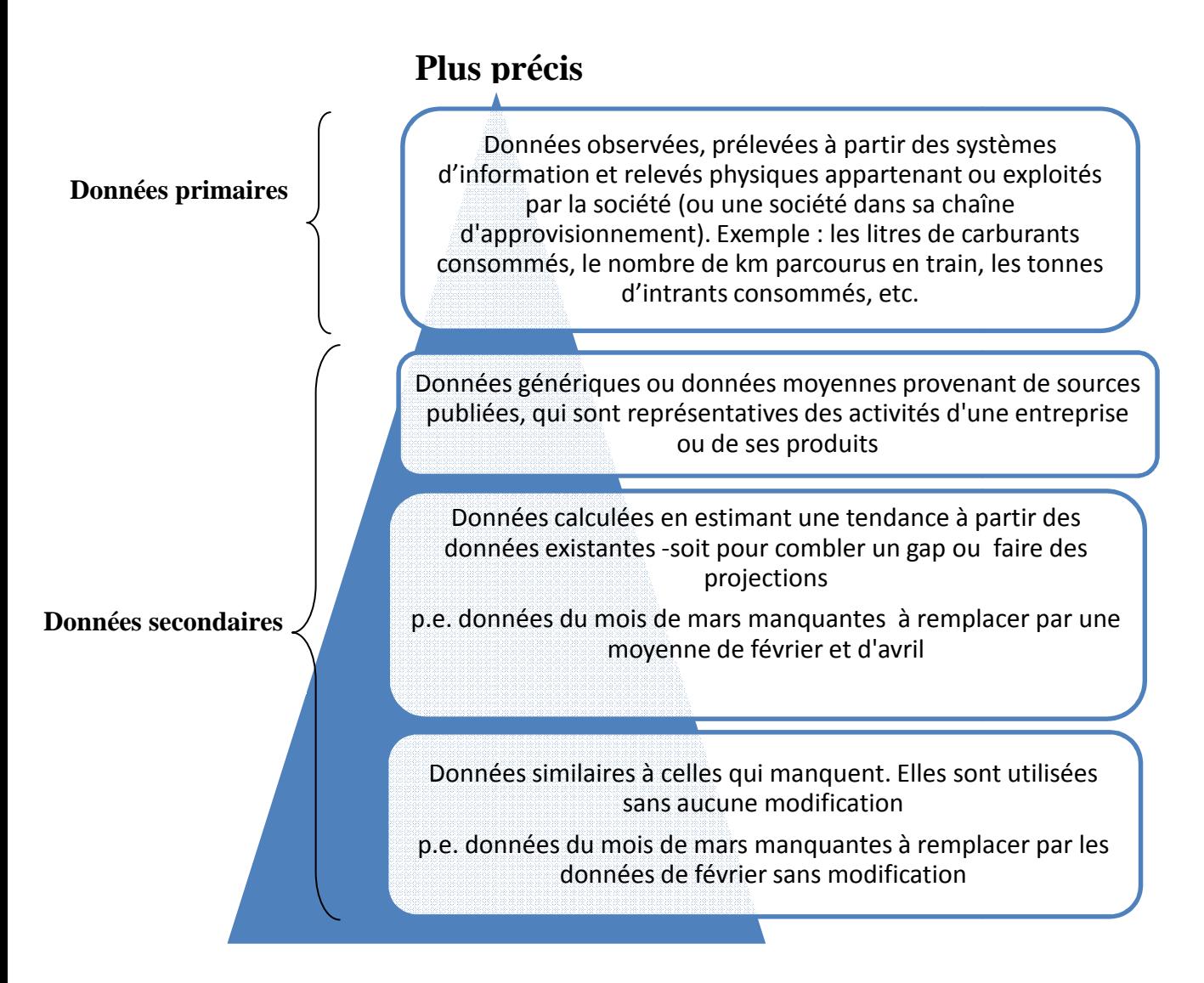

# **Moins précis**

Figure 2: Types de données d'activités et leur degré de précision (source : Guidance on measuring and *reporting GHG emissions from freight transport operations, DEFRA* **)** 

#### **Facteurs d'émissions**

Un facteur d'émission est un coefficient qui permet de convertir les données observables dans l'organisation en émissions de gaz à effet de serre. Différentes organisations publient souvent les bases de facteurs d'émissions comme l'ADEME en France ou le DEFRA au Royaume Uni. Les calculateurs en ligne proposent des facteurs d'émissions par défaut et laissent la possibilité d'introduire des facteurs d'émissions plus spécifiques en ce qui concerne les postes des « achats de biens et services » et le poste des « infrastructures ».

#### **Incertitude**

Dès lors que l'on utilise une méthode qui applique des facteurs d'émission à des données d'activité il y a deux sources d'incertitude lors du calcul des émissions de gaz à effet de serre : une incertitude sur les données et une incertitude sur les facteurs d'émissions. Chaque calcul effectué est donc assorti d'une incertitude, ce qui permet d'obtenir une incertitude pour le résultat d'ensemble. Les calculateurs de l'AwAC ne permettent pas encore de calculer l'incertitude liée au calcul d'émission. Néanmoins, nous pouvons dire que l'incertitude sur le calcul d'émissions du scope 1 et 2 est généralement faible car les données d'activités sont dans la plupart des cas les données primaires et les facteurs d'émissions sont basés sur la stœchiométrie. Par contre, le calcul d'émissions du scope 3 est généralement assorti d'une grande incertitude car les facteurs d'émissions proviennent souvent de sources publiées et les données d'activité peuvent être des données non primaires.

#### **Période de collecte des données**

La période pour laquelle l'organisation collecte les données devrait s'aligner sur les besoins de déclaration interne et externe. Cette période devrait être de **12 mois (année civile par exemple)**.

#### **5.6 Les outils de calcul**

L'AwAC a développé les calculateurs à destination des :

- Des entreprises/organisations qui ont un profil d'émetteur similaire à celui des ménages (catégorie 'petits émetteurs')
- Des entreprises/organisations qui ont un profil d'émetteur entre les 'petits émetteurs' et les émetteurs soumis à l'ETS (catégorie 'gros émetteurs')
- Des administrations communales

Ces calculateurs sont sous format tableur et seront accessibles en ligne pour juin 2014. La version tableur est actuellement téléchargeable sur le site de l'AwAC. Ils sont utilisables sous certaines conditions qui sont expliquées dans la page introductive du tableur.

Un guide d'utilisation des tableurs est disponible au point 6 à la page 21.

# **5.7 Fixer un objectif de réduction des émissions de GES**

#### **Les motivations**

L'étape suivante après le calcul des émissions est logiquement l'établissement d'un objectif de réduction des émissions. Cet exercice est nécessaire pour des raisons suivantes :

- Diminuer les coûts et stimuler l'innovation la réduction des coûts peut être atteinte via des mesures d'efficacité énergétique par exemple
- Démontrer le leadership en fixant des objectifs ambitieux, en adoptant une politique de gestion des émissions au sein de l'organisation
- Améliorer l'image d'une organisation dans un environnement de plus en plus sensibilisé sur la responsabilité sociétale des organisations

# **Deux types d'objectifs**

L'organisation peut définir :

- Un objectif absolu de réduction d'émissions, exprimé en tCO<sub>2</sub>eq, qui comparent les émissions totales de GES de l'année cible par rapport à celles de l'année de référence ; ou
- Un objectif relatif basé sur la réduction d'émissions en utilisant les indicateurs de business propres à l'entreprise (p.e. tCO<sub>2</sub>eq brut/ t de produit, m<sup>2</sup> de surface au sol, nombre d'ETP). Ce genre d'objectif prend en compte les augmentations et les réductions de production à travers le temps.

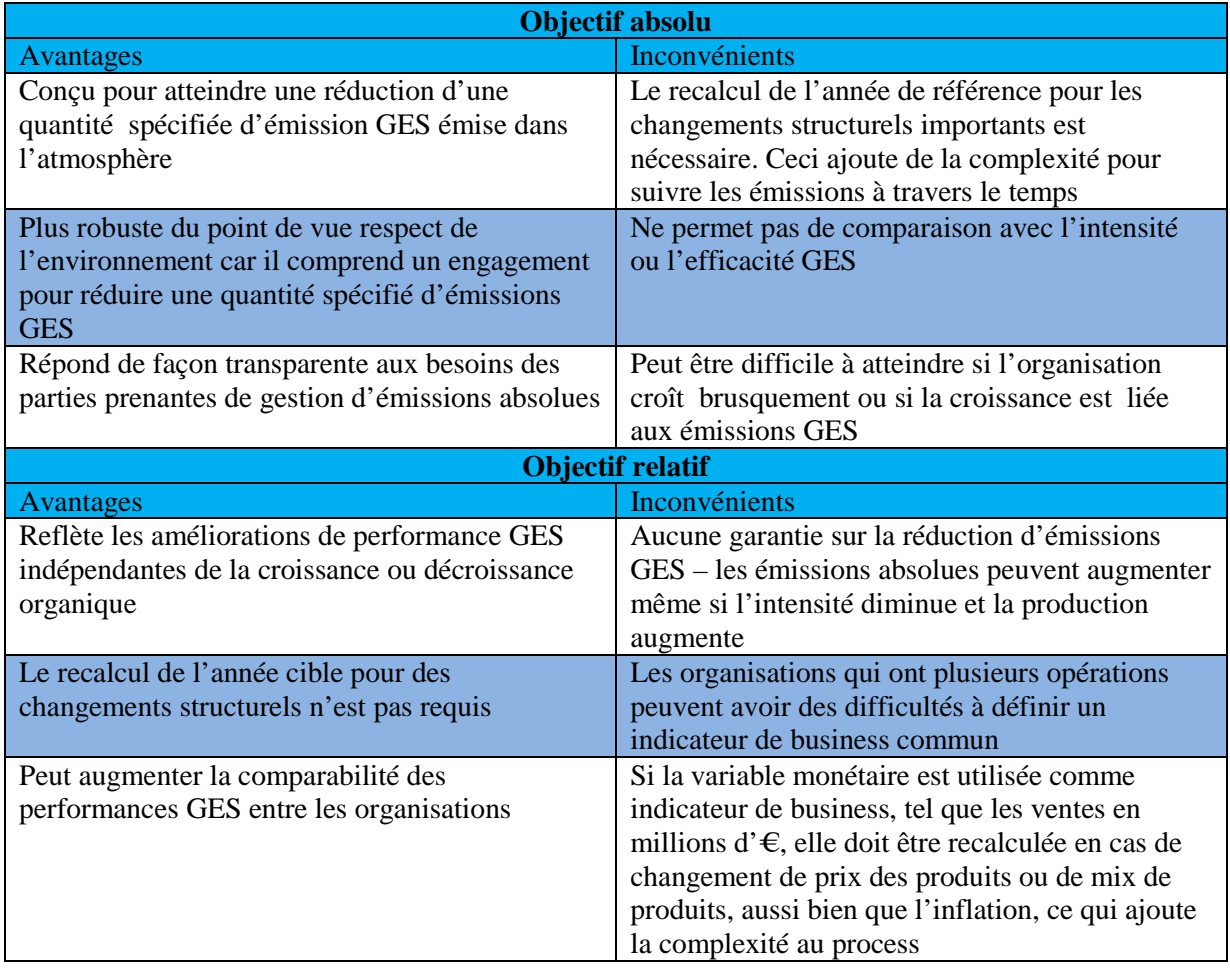

Lorsque l'organisation établit un objectif, elle devrait considérer si cet objectif :

- Couvre l'entièreté de l'organisation
- Inclue toutes les émissions (scope 1, 2 et 3) qu'elle mesure et déclare,
- Est basé sur les données récentes de l'année de référence disponibles,
- Est atteint dans les 5 à 10 ans

Pour des lecteurs qui souhaitent aller plus loin dans la guidance pour définir l'objectif de réduction, ils peuvent se référer au chapitre 11 du *GHG protocol<sup>6</sup>* .

 6 Téléchargeable à l'adresse: http://www.ghgprotocol.org/files/ghgp/public/ghg-protocol-revised.pdf

# **5.8 Suivre ses émissions dans le temps**

Pour suivre ses émissions dans le temps et pouvoir maintenir une comparaison significative et cohérente de ses émissions dans le temps, l'organisation doit d'abord définir une année de référence. Celle-ci devrait être :

- La plus récente année pour laquelle les données d'émissions vérifiables sont disponibles
- Soit une année unique, ou une série temporelle

Dans certains cas, il peut être nécessaire de recalculer l'année de référence pour pouvoir comparer les émissions actuelles des émissions historiques. Ainsi, chaque organisation devrait développer des règles de recalcul de l'année de référence qui explique la base et le contexte. Le cas échéant, l'organisation devrait indiquer un seuil à appliquer pour décider du recalcul des émissions historiques.

Les cas pour lesquels le recalcul de l'année de référence devrait être effectué sont :

- Les changements structurels qui transfèrent la propriété ou le contrôle des activités émettrices de son organisation vers une autre tels que la fusion, l'acquisition et la cession et/ou l'externalisation et l'internalisation des activités
- Les changements dans la méthode de calcul ou améliorations dans la précision des facteurs d'émissions ou données d'activité qui ont un impact significatif sur les données d'émissions de l'année de référence
- Les erreurs importantes, ou un nombre cumulatif d'erreurs mineures qui sont collectivement importantes

Le recalcul de l'année de référence n'est pas demandé dans les cas suivants :

- La croissance ou décroissance économique i.e. les changements dans les rendements de production, et les ouvertures et fermetures des succursales possédées ou contrôlées par l'organisation
- L'externalisation et l'internalisation des activités **si l'organisation quantifie déjà les émissions indirectes (scope 3) issues des activités externalisées et internalisées.**
- Pour les opérations acquises ou vendues qui ne sont pas incluses dans l'année de référence (acquisition ou internalisation et cession ou externalisation d'opérations qui n'existent pas dans l'année de référence).

Une fois que l'organisation a défini ses règles de recalcul de l'année de référence, elle devrait appliquer cette politique de façon cohérente.

Pour des lecteurs qui souhaitent aller plus loin dans la guidance pour le suivi des émissions dans le temps, ils peuvent se référer au chapitre 5 du *GHG protocol<sup>7</sup>* .

# **5.9 Réduire les émissions de GES**

Généralement, la première action à entreprendre après l'exercice de quantification GES d'une organisation est de mettre en place des procédures pour faciliter le prochain bilan. On est donc dans l'optique d'une amélioration continue du bilan des émissions de GES. Il s'agit de faciliter la remontée d'informations nécessaires à la réalisation du bilan, sur le site, mais également en amont, auprès des fournisseurs, ou en aval de ses clients.

Grâce au bilan des émissions GES, l'entreprise disposera d'une meilleure visibilité sur les postes émetteurs principaux. L'essentiel de l'effort sera mis sur l'identification des opportunités de réduction liées à ces postes. Les actions concrètes envisageables sont hiérarchisées en fonction de plusieurs critères : les tonnes de CO2 équivalents évitées, l'applicabilité, le rapport coût/efficacité, la nécessité stratégique, la réplicabilité, l'impact de sensibilisation et donc l'effet d'entraînement sur le reste de la société.

# **5.10 Vérifier émissions**

 $\overline{a}$ 

Le lecteur intéressé trouvera plus d'information aux chapitres 9 et 10 du *GHG protocol.* 

Une vérification indépendante par une tierce partie donne de la crédibilité à l'exercice de bilan et est donc très recommandée surtout auprès des organisations qui souhaitent communiquer là-dessus.

<sup>&</sup>lt;sup>7</sup> Téléchargeable à l'adresse: http://www.ghgprotocol.org/files/ghgp/public/ghg-protocol-revised.pdf

# **6 Utiliser les calculateurs calculateurs de l'AwAC**

#### **6.1 Structure du calculateur**

Un calculateur est mis à la disposition des entreprises afin de leur permettre de calculer leurs émissions. Il est sous format de tableur excel (xlsx).

Le tableur comporte 4 feuilles décrites ci-dessous :

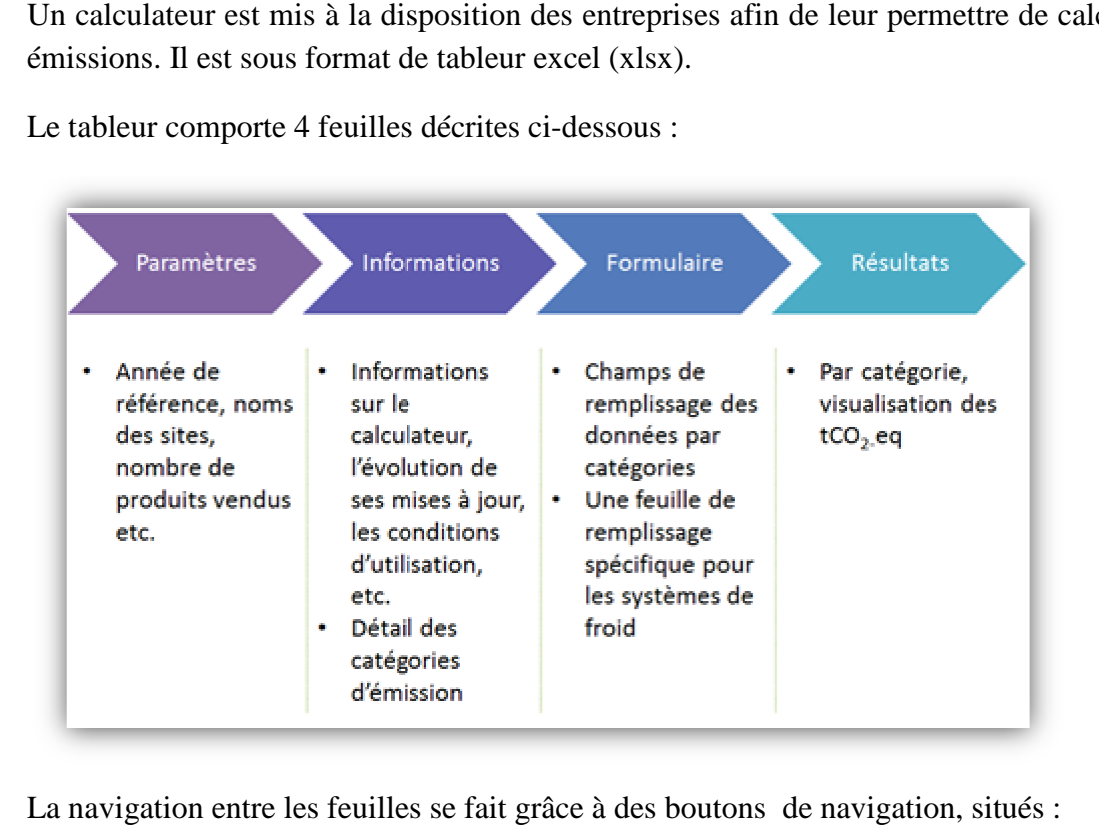

La navigation entre les feuilles se fait grâce à des boutons de navigation, situés

- Pour la page de PARAMETRES : en bas à droite de la page,
- Pour les autres pages, en haut à gauche et à droite.

La feuille « PARAMETRES » permet à l'utilisateur de renseigner des informations générales telles que le nom de l'organisation, le secteur d'activité, l'année de référence, le nombre d'employés, le nombre de produits vendus durant l'année de référence ainsi qu'une courte description des sites et entités appartenant à l'entreprise. Un certain nombre de sites est repris à titre d'exemple.

• **L'utilisateur doit d'abord remplir la feuille paramètre avant d'encoder les données dans la feuille « « FORMULAIRE ».**

• En particulier, il est important d'introduire un nombre (non nul) de produits vendus pour l'année de référence car ce nombre est utilisé automatiquement par le formulaire.

La feuille « INFORMATIONS » est une introduction générale qui présente le public cible de l'outil, sa structure, l'évolution des différentes versions du calculateur et les conditions d'utilisation.

La feuille « FORMULAIRE » est la feuille d'encodage des données collectées et vérifiées. Le centre du tableur est occupé par 16 catégories d'activités génératrices d'émissions de GES. Pour faire apparaître chaque formulaire d'encodage, l'utilisateur est invi sur des boutons [+] situé dans la marge de la feuille « « FORMULAIRE » à gauche.

#### **6.2 Code de couleur des cellules du formulaire**

Dans les pages PARAMETRES et FORMULAIRE, Les cellules à remplir sont colorées en orange clair.

![](_page_21_Picture_6.jpeg)

#### **6.3 Facteurs d'émissions**

Ce calculateur se base sur des facteurs d'émissions issus de la Région wallonne (pour les activités de combustion essentiellement) et de la dernière version V7 des facteurs d'émissions de l'ADEME pour les activités essentiellement classées dans le scope 3. Une série d'hypothèses est aussi formulée notamment en ce qui concerne la consommation moyenne des véhicules. i reférence car ce nombre est utilisé automatiquement par le<br>
(TIONS » est une introduction générale qui présente le public cible de<br>
évolution des différentes versions du calculateur et les conditions<br>
AIRE » est la feuil

# **6.4 Description de chaque source d'émissions et données à encoder**

#### **Aperçu des catégories d'émissions couvertes**

La page FORMULAIRE permet à l'utilisateur d'encoder des données d'activités pour les 16 sources d'émissions suivantes:

1. la consommation des combustibles (chauffage, eau chaude sanitaire, et machines statiques);

- 2. l'électricité et la vapeur/chaleur achetée;
- 3. Les processus de production ;
- 4. les systèmes de refroidissement (perte des gaz réfrigérants due à la non étanchéité des systèmes);
- 5. la mobilité des travailleurs (déplacements domicile-travail et déplacements professionnels) avec le parc automobile possédé ou contrôlé par l'entreprise, avec les véhicules propres du personnel, en transport en commun (train, bus, tram, métro) et en avion
- 6. le transport de marchandises en amont,
- 7. les déchets générés par les opérations de l'organisation;
- 8. l'achat des biens et des services;
- 9. les infrastructures immobilisées (bâtiments, parkings, machines lourdes, etc.);
- 10. le transport et la distribution aval ;
- 11. le traitement des produits vendus ;
- 12. l'utilisation des produits vendus ;
- 13. le traitement de fin de vie des produits vendus ;
- 14. les actifs loués aval
- 15. les franchises
- 16. les investissements.

#### *Comme les facteurs d'émissions sont automatiquement fournis par le calculateu, l'utilisateur doit donc se concentrer à la collecte des données d'activités des sources précédemment listées.*

Pour assister l'organisation dans la collecte des données d'activités et le calcul d'émissions, chaque source d'émissions va être décrite dans les sections suivantes, selon les deux rubriques :

DEFINITION : sous cette rubrique, l'utilisateur trouvera la définition de la source d'émission ainsi que le(s) scope(s) auquel elle appartient.

COLLECTE : Ici, l'utilisateur trouve l'information sur les données nécessaires à collecter pour la source d'émission

Pour certaines sources, le calculateur offre plusieurs options de quantification des émissions partant des données disponibles. Il est important de rentrer les données couvrant toute une année civile.

#### **La consommation des combustibles**

 $\overline{a}$ 

DEFINITION : Cette catégorie permet de comptabiliser des émissions issues des sources stationnaires (sur site) consommant des combustibles fossiles tels que les chaudières au gaz ou à mazout pour le chauffage de l'eau ou des bâtiments. Les émissions de ce poste sont réparties automatiquement selon les 'scope' pertinents :

- En *scope* 3, les émissions nécessaires à l'extraction, au raffinage et au transport de ces combustibles
- En *scope* 1, les émissions dues à la combustion directe<sup>8</sup>

COLLECTE : Nous privilégions ici l'approche par la comptabilisation directe des combustibles. Plus précisément, il est demandé de collecter les données sur

- **le type de combustible** (menu déroulant) utilisé et
- la **quantité annuelle brûlée pour chaque source** (ex : chauffage des bâtiments, le fonctionnement des machines statiques, la production sur site d'électricité ou de vapeur/chaleur pour compte propre (cogénération)). Un menu déroulant permet d'exprimer ces quantités en unités énergétiques (GJ, MWH, …), en volume (litres) ou en poids (tonnes).

Pour les combustibles fournis en citerne ou silo, il est demandé de coupler les factures d'achat avec un relevé du niveau de stock à chaque début et fin d'année. Dans ce cas, la consommation est calculée comme suit :

 $^8$  Note : est comptabilisée la quasi totalités des atomes de carbone présents dans le combustibles sont envoyés dans l'atmosphèrelors de la combustion

# $\emph{Consommation combustibles annuelle} =$  stock au 1er jour de l'année de bilan +  $\Sigma$  livraisons entre le 1er jour et le dernier jour  $$ stock au dernier jour de l′année de bilan

Autant que possible, il est demandé d'avoir des données de consommation qui collent à l'année du bilan soit par les relevés officiels de facturation soit par les relevés internes à l'organisation. Il est demandé de vérifier les codes EAN des compteurs de gaz naturel. Les fournisseurs donnent généralement la consommation de gaz naturel en kWh PCS $^9$ . Il faut le transformer en kWh  $PCI^{10}$  avant de l'introduire dans le calculateur.

Il se peut que l'organisation ne puisse pas déterminer sa consommation par comptabilisation directe des combustibles. C'est le cas des organisations se situant dans des bâtiments occupés par d'autres acteurs non inclus dans le périmètre de l'inventaire et sans compteur de passage pour chaque acteur. Dans ce cas, nous privilégions, l'approche de comptabilisation par m² chauffés et il est demandé de collecter les données sur la surface occupée par l'organisation, la surface du bâtiment totale ainsi que la quantité de combustible consommée par l'ensemble du bâtiment.

Consommation de combustible annuelle estimée  $=\frac{m^2 \text{occupée par l'organisation}}{m^2 \text{du bâtiment}}$  $\frac{1}{2}$   $\frac{1}{2}$  Conso totale en combustible du bâtiment

Pour déterminer les consommations de combustibles, nous recommandons au lecteur de consulter le site web : http://www.energieplus-lesite.be/index.php?id=17046

 $\overline{a}$ 

 $^{9,~10}$  Le PCS pouvoir calorifique supérieur désigne la quantité de chaleur dégagée par la combustion complète, à pression constante, d'un mètre cube de gaz mesuré à 0 °C sous 1 013 mbar. Les constituants du mélange combustible sont pris secs et à 0 °C et les produits de la combustion sont ramenés à 0 °C. L'eau résultant de la combustion est supposée ramenée à l'état liquide contenue dans un combustible. Le pouvoir calorifique inférieur (PCI) répond à la même définition que celle du PCS, mais l'eau de combustion est supposée conservée à l'état de vapeur à 0°C. La différence entre les deux correspond donc à l'énergie libérée ou non par le passage de l'eau de l'état de vapeur à l'état liquide

# **Electricité et vapeur achetées**

DEFINITION : Cette catégorie permet de comptabiliser les émissions issues des combustibles fossiles utilisés pour générer l'électricité ou la chaleur/vapeur. Les organisations sont indirectement responsables de ces émissions par le fait d'acheter et de consommer l'électricité et/ou chaleur/vapeur. Les émissions sont automatiquement reparties :

- En *scope 2*, les émissions dues à la combustion de l'énergie primaire utilisée pour produire cette électricité<sup>11</sup> ou la chaleur/vapeur<sup>12</sup>.
- En *scope 3*, les émissions nécessaires à l'extraction, au raffinage et au transport de ces énergies primaires et celles liées aux pertes électriques sur le réseau de transport de l'électricité.

COLLECTE : Toute comme la première catégorie, l'approche de comptabilisation directe d'énergie est privilégiée. L'organisation doit donc collecter les kWh électriques consommés annuellement. Les sources de données peuvent être :

- La facture annuelle (attention en basse tension, il s'agit de la facture au décompte annuel et non les provisions de charges payées mensuellement)
- Les relevés d'index. Dans ce cas, il importe que les relevés soient réalisés à des dates fixes et si un contrôle mensuel est organisé, les relevés doivent être idéalement réalisés du 1<sup>er</sup> au 31 du mois

Une distinction entre l'électricité verte et grise est faite. La nature de l'électricité est renseignée dans le contrat de fourniture.

En ce qui concerne l'achat de chaleur/vapeur, il faut déterminer la quantité achetée, le rendement de la chaudière (par défaut, le calculateur propose un rendement de 80%) et le mix des énergies primaires utilisé par chaque fournisseur.

# **Systèmes de refroidissement**

 $\overline{a}$ 

DEFINITION : par système de refroidissement, on entend la réfrigération et le conditionnement d'air ou climatisation. Ces équipements peuvent varier en tailles suivant le

 $^{11}$  Le mix de production utilisé dans chaque pays aura donc une influence importante sur le facteur d'émission de l'électricité produite

<sup>&</sup>lt;sup>12</sup> le mix de production dépend de chaque fournisseur.

type d'organisation. Les émissions de ces équipements sont dues aux fuites d'agents chimiques réfrigérant qui ont un très grand impact sur le réchauffement global. Ces fuites ont lieu lors de l'utilisation, maintenance et/ou entretien de l'équipement. Ils constituent souvent une source d'émissions mineure pour les petits bureaux et majeure pour les commerces distribuant des produits alimentaires. Par exemple, un bâtiment pour un petit bureau peut avoir une unité de conditionnement d'air sur le toit alors qu'une chaîne de supermarchés peut en avoir plusieurs par magasin ainsi qu'une multitude d'autres équipements de réfrigération. Les émissions de cette catégorie sont reparties automatiquement en scope 1.

COLLECTE : La donnée d'activité à collecter est la quantité de recharge des gaz réfrigérants (fluorés) des systèmes de réfrigération ou de climatisation. Elles peuvent être trouvées auprès de la société de maintenance des systèmes de froid.

Au cas où cette donnée ne peut être trouvée facilement, le calculateur propose une boîte de calcul permettant de calculer les émissions à partir de la nature des systèmes et du réfrigérant utilisé.

#### **Mobilité du personnel**

DEFINITION : Le personnel d'une organisation se déplace pour différentes motifs : déplacements professionnels, déplacements domicile-travail, autres déplacements. Ces déplacements génèrent des émissions GES issues de la combustion des carburants de transport. Ils sont effectués dans des véhicules possédés ou non par l'organisation par voie routière, aérienne et ferroviaire. Les émissions issues de ces déplacements sont automatiquement reparties en différents scopes selon que le véhicule appartient ou non à l'organisation et selon le motif du déplacement (voir tableau ci-dessous).

![](_page_26_Picture_125.jpeg)

![](_page_27_Picture_119.jpeg)

#### COLLECTE :

 $\overline{a}$ 

Différentes types de méthodes sont utilisées pour calculer les émissions liées au transport des personnes. Nous en décrivons deux qui sont proposées dans le calculateur actuel :

1. Méthode basée sur les quantités de carburant consommées

Elle consiste à déterminer la quantité de carburant consommé durant le déplacement professionnel ou le déplacement domicile-travail et de la multiplier par un facteur d'émission adquan. Si les données de consommation de carburant ne sont pas connues, l'organisation pourrait les dériver des données suivantes:

- L'argent dépensé dans l'achat de carburant consommé et les prix moyens de ces carburants
- La distance parcourue et la consommation moyenne du véhicule

Cette méthode est la plus recommandée car elle est précise. Elle est souvent utilisée lorsque le véhicule appartient ou est contrôlé par l'organisation.

2. Méthode basée sur le nombre de kilomètre parcourus

Elle consiste à déterminer le nombre de kilomètre en véhicule-km<sup>13</sup>ou passager-km<sup>14</sup> parcouru par mode de transport et de le multiplier par un facteur d'émission propre au mode de transport utilisé. Cette méthode est souvent utilisée pour le transport aérien et le transport en commun dans les bus, trams ou trains.

 $^{13}$  Déplacement d'un véhicule sur une distance d'un kilomètre

<sup>14</sup> Déplacement d'un passager sur une distance d'un kilomètre

La collecte des données d'activité pour les déplacements professionnels à l'étranger demande souvent de travailler avec les agences de voyages alors que la collecte des données d'activité pour les déplacements domicile-travail passe souvent par des enquêtes de mobilité annuelle.

Pour **le transport aérien**, il faut aussi collecter le nombre de kilomètre passager parcouru pour un vol européen ou international (hors Europe) et par classe de voyage  $(2^{nde}$  classe. classe affaire ou classe inconnue) car les facteurs d'émissions sont différents selon si la destination est européenne ou hors Europe et la classe occupée (en effet, le nombre de sièges, qui dépend des classes de voyage, est pris en compte).

Pour calculer la distance parcourue en voiture, des sites comme www.mappy.be ou www.viamichelin.be peuvent être d'une grande aide. Pour estimer la distance parcourue en avions, différents sites permettent de calculer le plus court chemin séparant deux points du globe qui est généralement la route suivie par les avions (qui n'ont pas d'obstacles à contourner). Il s'agit notamment de http://www.world-airport-codes.com. Pour estimer la distance intra-gares, il est conseillé de s'adresser à la SNCB.

# **Transport et distribution des marchandises amont**  *TRANSPORT*

#### DEFINITION :

On distingue deux types de transport des marchandises en amont. Il s'agit du transport pour compte propre i.e. avec des moyens de transport possédés ou contrôlés par l'organisation ou pour compte d'autrui i.e. avec des moyens de transport non possédés et non contrôlés par l'organisation (typiquement les services de transport proposés par les sociétés spécialisés dans la logistique). Ces deux types de transport contribuent aux émissions de GES à travers la consommation de carburant (i.e. la combustion mobile) ou d'électricité dans le cas des trains. Les émissions GES sont automatiquement reparties par le calculateur :

- En *scope 1*, les émissions dues à la combustion directe dans les moyens de transport en compte propre
- En *scope 2*, les émissions liées à la consommation d'électricité dans le cas de transport électrique
- En *scope 3,* les émissions dues à la combustion directe ou la consommation d'électricité dans les moyens de transport en compte d'autrui

Pour ce qui concerne le transport pour compte d'autrui, les émissions sont issues :

- D'une part, du transport des produits entre les fournisseurs directs de l'organisation et ses propres opérations (dans des véhicules n'appartenant pas à l'organisation ni contrôlés).
- D'autre part, des services de transport par des tiers achetés par l'organisation (soit directement soit par des intermédiaires), en ce compris la logistique entrante et la logistique sortante (p.e. des produits vendus), et le transport par des tiers entre les installations de l'organisation.

#### COLLECTE:

Différentes types de méthodes sont utilisées pour calculer les émissions liées au transport des marchandises. Nous en décrivons deux qui sont proposées dans le calculateur actuel :

1. Méthode basée sur les quantités de carburant consommées

Tout comme pour le transport des personnes, cette méthode consiste à collecter directement les quantités de carburant consommées et à les multiplier par les facteurs d'émissions appropriés. Si les quantités de carburants ne sont pas connues, l'organisation pourrait les dériver du nombre de kilomètres parcourus ainsi que la consommation moyenne du véhicule/moyen de transport utilisé.

En cas de transport partagé, les émissions doivent être allouées entre les biens transportés (ceux appartenant à l'organisation et d'autres ne lui appartenant pas). L'allocation se fait suivant différents facteurs dont le plus courant est le poids transporté. S'il y a des chargements multiples sur le trajet d'un véhicule, la distance devrait être utilisée comme un facteur d'allocation. Une collaboration avec le transporteur est nécessaire pour cette évaluation.

Les sources possibles des données sont :

- Les factures de carburant (voir système de gestion des véhicules pour le transport en compte propre)
- Les factures de transport lorsqu'on achète les services de transport
- Les fichiers de gestion des véhicules où il est effectué des relevés de kilométrage en début et en fin d 'année

Il est recommandé de questionner aussi le transporteur.

Cette méthode est souvent utilisée pour le transport en compte propre, routier et non routier, car l'organisation a les moyens de connaître ses consommations en litres de carburant à partir des factures ou des cartes carburants

2. Méthode basée sur le kilométrage parcouru

 $\overline{a}$ 

Elle consiste à déterminer les tonnes. Kilomètres<sup>15</sup> transportés et à le multiplier par des facteurs d'émission exprimés en tCO<sub>2</sub>e par tonne kilomètre. Ces facteurs d'émissions proviennent des données statistiques<sup>16</sup> sur le transport.

Cette méthode est utile pour les organisations qui n'ont pas accès aux données relatives à la consommation de carburant ou au kilométrage parcouru par le véhicule ou qui ont des chargements qui n'occupent pas tout le véhicule comme c'est le cas du transport des marchandises en train, en avion (jets de ligne) et par voie fluviale/maritime.

La distance peut être suivie via les systèmes de gestion interne ou si ceux-ci ne sont pas disponible via les cartes en ligne www.mappy.be ou www.viamichelin.be pour le transport routier et ferroviaire (les lignes de train sont souvent assez peu distances des voies routières). Les mêmes sites permettent d'éclater un parcours international en distances par pays ce qui est nécessaire dans la mesure où les émissions par unité de distance sont fortement variables d'un pays à l'autre.

Pour estimer la distance parcourue en avions, différents sites permettent de calculer le plus court chemin séparant deux points du globe qui est généralement la route suivie par les avions (qui n'ont pas d'obstacles à contourner). Il s'agit notamment de http://www.worldairport-codes.com.

La longueur des routes maritimes peut également être estimée grâce à différents sites internet lorsque l'organisation connaît le port de départ et le port d'arrivée.

<sup>&</sup>lt;sup>15</sup> S'obtient en effectuant le produit de la masse transportée exprimée en tonnes par la distance parcourue exprimée en kilomètres. La tonne kilomètre est l'unité de mesure d'une tonne de produits transportés sur une distance d'un kilomètre.

 $16$  la consommation moyenne des véhicules de transport, l'utilisation moyenne, les poids/volume et la taille moyens des produits transportés…

Les sources possibles des données sont :

- Les factures de services de transport pour connaître la distance réelle parcourue et le poids/volume transportés
- Distances estimées via les cartes ou calculateurs de distances en ligne si distance réelle non disponible

#### *DISTRIBUTION*

DEFINITION : Cette catégorie comptabilise les émissions issues de la consommation d'énergie nécessaire pour l'acheminement de la marchandise hors transport en ce y compris le stockage des biens achetés. Les émissions fugitives liées à la fuite d'agents réfrigérants dans les entrepôts de stockage y sont également comptabilisées. Toutes ces émissions sont classées en *scope* 3.

#### COLLECTE:

Différentes types de méthodes sont utilisées pour calculer les émissions liées à la distribution amont des marchandises. Nous parlerons uniquement de la méthode spécifique au site de stockage qui est proposée dans le calculateur.

Elle consiste à collecter les données de consommation d'énergie (combustibles, électricité) et les émissions fugitives et à les multiplier par les facteurs d'émission appropriés.

Les émissions devraient être allouées si l'entrepôt de stockage est partagé. Dans ce cas là, il est nécessaire de connaître le volume moyen des biens stockés et le volume des biens de l'organisation stockés dans l'entrepôt.

#### *Transport et distribution aval*

DEFINITION : cette catégorie inclue les émissions de transport et de distribution des produits vendus par l'organisation dans des véhicules et équipements non possédés ni contrôlés par l'organisation. Cette catégorie inclue aussi les émissions du détail et du stockage non reprises dans d'autres sections.

COLLECTE : Les mêmes méthodes de calcul que dans le transport amont sont utilisées. La seule différence dans le calcul des émissions liées au transport amont et aval est probablement liée à la disponibilité et qualité des données d'activité. Les données de transport sont plus faciles à obtenir auprès des fournisseurs en amont que des clients ou

société de transport en aval. Ainsi donc il faut passer par des estimations. Le calculateur propose donc des méthodes utilisant des moyennes.

En ce qui concerne le stockage, il est demandé de collecter des données de consommation

*Pour obtenir les données de poids ou de volume des déchets produits, l'organisation peut consulter les factures de la firme en charge du ramassage des déchets ou bien effectuer un suivi de production des déchets pendant quelques semaines représentatives sur l'année et en réaliser une extrapolation. Il est en outre conseillé d'effectuer un suivi régulier de production des déchets sur toute l'année en poids ou en volume de façon à se rendre compte des améliorations d'une meilleure gestion des déchets au sein de l'organisation*

d'énergie (combustibles et électricité) et celles de fuite d'agents réfrigérant.

**Déchets générés par les opérations**  DEFINITION : Les émissions liées au traitement des déchets dans des installations possédées ou exploitées par des tiers sont comptabilisées en scope 3. Si l'organisation effectue ce traitement dans ses propres installations, les émissions seront catégorisées en scope 1 et 2. Les organisations peuvent optionnellement ajouter les émissions liées au transport de ces déchets du lieu de collecte au lieu de traitement. Deux types de déchets sont visés : les déchets solides et les eaux usées. Seul le traitement des eaux usées effectué par des tiers est à prendre à compte dans cette catégorie. Lorsque l'entreprise effectue lui-même ce traitement, cela est comptabilisé en émissions directes et indirectes scope 2.

Les modes de stockage et de traitement considérés sont : le stockage dans un Centre d'Enfouissement Technique (CET), le stockage dans un CET avec valorisation du méthane issu de la fermentation de la fraction organique, le recyclage, l'incinération, le compostage, de la récupération de la chaleur lors de l'incinération pour produire de la chaleur (chauffage urbain) ou de l'électricité, le traitement des eaux usées

Le traitement des déchets produit des émissions de différentes façons. Premièrement, la décomposition des déchets fermentescibles dans les décharges ou centre d'enfouissement technique produit du méthane, un GES dont le Pouvoir de Réchauffement Global (PRG) est  $21$  fois supérieur à celui du dioxyde de carbone. Le  $CO<sub>2</sub>$  libéré lors de l'incinération des déchets fermentescibles n'est pas pris en compte dans la comptabilisation des émissions car il s'agit d'un simple retour dans l'atmosphère du carbone mobilisé par la photosynthèse au

préalable. Le transport des déchets est également une source d'émissions issues de la combustion mobile dans les camions de transport.

Les émissions des eaux usées proviennent principalement de la dégradation de composés azotés, en conditions aérobies ou non, ce qui donne des émissions de  $N_2O$ . La Demande Biochimique en Oxygène (DBO) c-à-d le poids de carbone organique contenu dans les eaux usées est un indicateur de leur teneur en produits fermentescibles

COLLECTE : trois méthodes de calcul peuvent être utilisées pour estimer les émissions issues des déchets produits par les opérations de l'organisation déclarante. Nous décrivons la seule méthode proposée dans le calculateur qui est la méthode spécifique au type de déchets. Dans cette méthode, les émissions issues des déchets dépendent du type de déchets éliminés et du type de traitement de ces déchets. Il faut donc identifier le mode de traitement des déchets et le poids des déchets produits en questionnant par exemple la société en charge de l'évacuation des déchets.

#### *Comment comptabiliser les émissions issues du recyclage ?*

Les entreprises peuvent à la fois acheter les produits avec un contenu recyclé et *vendre d'autres produits qui sont recyclables (p.e. les fabricants de bouteilles en plastiques qui achète la matière plastique avec un contenu recyclé et vendent des bouteilles qui sont recyclables). Dans ce cas, comptabiliser les processus de recyclage en amont et en aval résulterait en un double-comptage du recyclage. Pour éviter cela, les entreprises devraient comptabiliser les émissions amont issues des processus de recyclage dans les catégories « achats des produits » et « infrastructures » lorsqu'elles achètent des produits/infrastructures avec un contenu recyclé. Les émissions liées à la récupération de matériau en leur fin de vie devraient être comptabilisées dans les catégories « déchets » et « traitement de fin de vie ». On parle bien de la comptabilisation des émissions liées à la récupération de matériau et non celles liées aux processus de recyclage.* 

*Les émissions évitées grâce au recyclage ne doivent pas être déduites du bilan scope 3 mais doivent être rapportées séparément des émissions des scopes 1, 2 et 3.* 

Pour calculer les émissions des eaux usées domestiques traitées dans les stations d'épurations collectives, nous déterminons le nombre d'équivalent-habitant  $(EH)^{17}$  total par grands types de bâtiments ou complexes que nous multiplions par un facteur d'émission en  $tCO_2$ eq/hab/an provenant de l'inventaire régional des émissions de GES.

**Tableau 1: Nombre d'équivalent habitant par grands bâtiments ou complexes (source: Asbl EPUVALEAU)** 

| <b>Bâtiments ou complexes</b>     | Nombre d'EH                  |
|-----------------------------------|------------------------------|
| Usine, atelier                    | 1 ouvrier = $\frac{1}{2}$ EH |
| Bureau                            | 1 employé = $1/3$ EH         |
| Hôtel, pension, hôpitaux, prisons | $1$ lit= 1EH                 |
| Restaurant                        | 1 couvert = $1/4$ EH         |

Pour ces bâtiments, il est donc demandé de connaître le nombre d'ouvriers/employés ou le nombre de lits ou couverts selon les cas ainsi que le nombre de jours de travail/ouverture par an.

#### **Achats des biens et des services**

DEFINITION : Cette catégorie inclue toutes les émissions en amont (i.e. cradle-to-gate) issues de la production des produits achetées ou acquises par l'organisation durant l'année de bilan. Les produits incluent aussi bien les biens matériels et les services immatériels autres que ceux repris dans d'autres catégories du scope 3 (p.e. la catégorie immobilisations). Les émissions cradle-to-gate couvrent toutes les émissions qui ont lieu lors du cycle de vie du produit, jusqu'à ce qu'il soit acquis par l'organisation. Elles peuvent inclure :

- L'extraction des matériaux bruts
- Les activités de l'agriculture

 $\overline{a}$ 

- Fabrication, production et transformation
- Production d'électricité consommée lors des activités en amont
- Stockage et traitement des déchets générés par les activités en amont

<sup>&</sup>lt;sup>17</sup> Quantité de matières organiques rejetée en moyenne par habitant. 1EH=60g de DBO<sub>5</sub> i.e. qu'en 5 jours, il faudra en laboratoire 60 g d'oxygène pour dégrader biologiquement cette quantité de matière organique

- Utilisation du sol et aménagement du territoire
- Transport des matériaux et produits entre fournisseurs
- Toute autre activité qui a lieu avant l'acquisition du produit par l'organisation déclarante

Il est intéressant de différentier les achats de production<sup>18</sup> et les achats indirects<sup>19</sup> entre les produits servant directement à la production pour mieux organiser et collecter les données.

Il est fortement conseillé d'obtenir les facteurs d'émission spécifiques (en tCO2 eq/tonne) provenant de fournisseurs ayant réalisé un cycle de vie "cradle-to-gate" de leur produit.

Les biens à longue durée de vie (machines, immeubles) ne sont pas des produits mais entrent dans la catégorie des infrastructures et dont le contenu en carbone est amorti sur l'année de leur fabrication/construction/rénovation.

Les émissions cradle-to-gate des produits sont classées en *scope 3.*

COLLECTE : Quatre méthodes peuvent être suivies pour calculer les émissions scope 3 des produits et des services achetés. Nous décrivons celles qui sont proposées dans le calculateur :

1. Méthode spécifique du fournisseur

 $\overline{a}$ 

Cette méthode est la plus précise car elle est directement liée aux produits et services spécifiques achetés par l'organisation et n'a pas besoin de méthodes d'allocation. Elle consiste à multiplier la quantité des produits ou services achetés par des facteurs d'émission cradle-to-gate spécifiques au fournisseur. Cela suppose que le fournisseur a réalisé un bilan des émissions de GES cradle-to-gate avec une méthodologie reconnue.

 $18$  P.e., une entreprise achète des matières premières et/ou des composants qui, une fois élaborés et assemblés, constitueront les produits qu'elle vendra

<sup>&</sup>lt;sup>19</sup> Encore appelés les achats hors production ou encore les frais généraux (achats de machines de fabrication, de service de maintenance et d'entretien des machines et des locaux, voyage d'affaires, …).

2. Méthode des moyennes

L'organisation collecte les données sur le poids ou d'autres unités appropriées des produits ou services achetés et les multiplie par les facteurs d'émissions cradle-to-gate secondaires appropriés. Les facteurs d'émission cradle-to-gate par défaut sont proposés dans le calculateur.

3. Méthode basée sur les dépenses

L'organisation collecte les données sur les dépenses effectuées pour l'achat des produits et services et les multiplie par les facteurs d'émission proposés automatiquement par le calculateur.

#### **Infrastructures (acquises durant l'année de déclaration)**

DEFINITION : Cette catégorie inclue toutes les émissions en amont (i.e. cradle-to-gate) issues de la fabrication/construction des moyens de production achetés ou acquis par l'organisation déclarante durant l'année de déclaration. Les émissions liées à l'utilisation de ces moyens de production sont classées en scope1 (p.e. la consommation de combustibles fossiles) ou en scope 2 (p.e. pour la consommation de l'électricité) plutôt qu'en scope 3.

Les moyens de production sont les produits finis qui ont une durée de vie étendue et sont utilisés par l'organisation pour fabriquer des biens, fournir des services, vendre, stocker et livrer une marchandise. En comptabilité, les moyens de production sont traités comme étant des immobilisations ou immobilisations corporelles. Les moyens de production sont par exemple l'équipement, les machines, les immeubles, les installations et des véhicules. Il peut être difficile de catégoriser les produits acquis ou achetés comme étant des infrastructures ou l'achat de bien (rapporté différemment, voir catégorie précédente). Dans ce cas, il leur est conseillé de suivre leurs propres procédures de comptabilité financière afin de déterminer dans quelle catégorie d'émissions appartient le produit en question.

COLLECTE : les mêmes méthodes de calcul sont utilisées que dans la catégorie précédente. Il est donc conseillé au lecteur de se référer à la catégorie précédente pour une guidance de calcul d'émissions et de collecte des données.

#### **Utilisation des produits vendus**

DEFINITION : Cette catégorie englobe les émissions totales issues de l'utilisation des produits vendus par l'organisation aux utilisateurs finaux durant l'année de déclaration. Les utilisateurs finaux sont les consommateurs ou les entreprises qui utilisent les produits finaux. Ces émissions reprennent obligatoirement la consommation directe d'énergie durant l'utilisation des produits (e.g. voitures, avions, logiciels web, etc.) et optionnellement la consommation indirecte d'énergie (e.g. nourriture qui nécessite la cuisson et la congélation). L'organisation peut optionnellement inclure les émissions associées à la maintenance des produits vendus sur la durée de leur utilisation.

La collecte des données auprès des consommateurs finaux n'est pas toujours nécessaire pour calculer les émissions de cette catégorie. Il est nécessaire de collecter les spécifications des produits et émettre des hypothèses sur l'utilisation des produits/services par les consommateurs (e.g. profils d'utilisateurs, durées de vie estimées, etc.). Si nécessaire, les organisations pourraient déclarer des informations additionnelles sur la performance des produits qui incluent les indicateurs sur l'intensité carbone, sur l'intensité énergétique et les émissions annuelles issues de l'utilisation des produits vendus. Toute communication sur les émissions évitées grâce aux produits vendus par l'organisation doit être faite séparément des bilans scope 1,2 et 3.

Les émissions de cette catégorie sont classées en *scope 3*.

![](_page_37_Picture_146.jpeg)

#### **Tableau 1: Emissions liées à l'utilisation des produits**

COLLECTE : Le calculateur permet d'estimer les émissions des produits consommant directement de l'énergie durant leur utilisation et non ceux qui consomment indirectement de l'énergie. Si une entreprise vend une large sélection des produits, ou si la durée d'utilisation des produits multiples est similaire, elle pourrait choisir de grouper les produits similaires et d'utiliser les statistiques moyennes pour un produit typique du groupe. Par exemple, une société de vente des boissons carbonatées pourrait décider de grouper les produits par type de packaging et de traiter tous les produits de cette catégorie avec un profil d'utilisation similaire.

La méthode de calcul consiste à multiplier le nombre d'utilisation de chaque produit sur toute sa durée de vie par la quantité vendue sur la période de bilan et un facteur d'émission par utilisation. Les émissions liées à l'utilisation de tous les produits vendus sont ensuite sommées. Les données d'activités à collecter sont donc :

- Nombre d'utilisations attendues du produit sur toute sa durée de vie
- Quantités des produits vendus
- Quantité de combustibles utilisés par utilisation du produit
- Consommation d'électricité par utilisation du produit
- Fuite d'agent réfrigérant par utilisation du produit

Les données peuvent être trouvées au sein de l'organisation dans des systèmes d'acquisition des données internes à l'organisation, les enregistrements de vente, les enquêtes ou fédérations d'industrie.

#### **Traitement des produits vendus**

 $\overline{a}$ 

DEFINITION : Cette catégorie couvre les émissions provenant du traitement des produits intermédiaires vendus par des parties tierces. Les produits intermédiaires sont des produits qui nécessitent ultérieurement traitement, transformation et inclusion dans un autre produit avant leur utilisation finale. Les émissions issues de ce traitement doivent être allouées au produit intermédiaire. Pour savoir comment allouer les émissions, lire chapitre 8 du *corporate value chain accounting and reporting standard<sup>20</sup>* .

<sup>&</sup>lt;sup>20</sup> Téléchargeable : http://www.ghgprotocol.org/files/ghgp/public/Corporate-Value-Chain-Accounting-Reporing-Standard\_041613.pdf

Il se peut que l'utilisation finale des produits intermédiaires vendus soit inconnue. Par exemple, le produit intermédiaire a des applications ultérieures multiples, chacune avec un profil d'émissions différent et dans ce cas, l'organisation déclarante ne pourra pas raisonnablement estimer les émissions avales associées aux utilisations finales du produit intermédiaire. Dans ce cas, l'organisation devrait exclure cette catégorie ainsi que toutes celles qui sont liées au produit intermédiaire (utilisation et fin de vie).

Les émissions de cette catégorie sont classées en *scope 3*.

COLLECTE : Deux méthodes de calcul peuvent être suivies pour estimer les émissions et nous ne décrivons que celle qui est proposée dans le calculateur i.e. la méthode spécifique au site.

Elle consiste à déterminer la quantité de combustibles ou d'électricité utilisée dans le traitement des produits intermédiaires vendus et d'appliquer les facteurs d'émission adéquats. Les données à collecter sont donc :

- Type et quantités de produits intermédiaires vendus par l'organisation
- La quantité d'énergie (électricité et combustibles) consommée dans le traitement
- Le cas échéant, les données d'activités non liées à la combustion (c-à-d les données process dans l'industrie et les émissions fugitives)

# **Traitement de fin de vie des produits vendus**

 $\overline{a}$ 

DEFINITION : Cette catégorie inclue les émissions totales estimées liées au traitement de fin de vie de tous les produits vendus par l'organisation durant l'année de bilan. Calculer les émissions de cette catégorie nécessite des hypothèses sur les méthodes de traitements de fin de vie utilisés par les consommateurs. L'organisation doit soumettre une description des méthodologies et hypothèses émises pour calculer les émissions.

COLLECTE : Les mêmes méthodes de calcul que celles de la catégorie des déchets sont applicables à la catégorie de traitement de fin de vie des produits vendus à la différence près qu'au lieu que l'organisation collecte le poids des déchets générés par ses propres opérations, elle collecte à la place des données sur le poids des produits vendus (et le packaging) depuis

l'origine de la vente (l'organisation) jusqu'à la fin de vie du produit après son utilisation par les consommateurs finaux.

La différence majeure entre le calcul des émissions liées aux déchets amont et aval est probabalement la disponibilité et la qualité des données d'activités sur les déchets. Dans le cas des émissions amont, l'organisation aura probablement des données plus spécifiques sur le type et le mode de traitement des déchets produits par ses propres opérations alors que cette information sera sans doute plus difficile à obtenir dans le cas des produits vendus. Même si l'organisation connait les composants des produits, elle pourrait ne pas connaître les comportements en matière d'élimination de déchets de ses clients ou intermédiaires à travers les zones géographiques.

Si l'organisation vend des produits intermédiaires (et dont elle connaît l'utilisation finale), il est nécessaire qu'elle comptabilise les émissions liées à l'élimination de ces produits à la fin de leur cycle de vie.

Les organisations devraient collecter :

- le type et le poids de déchets (emballage compris) depuis l'origine sa production jusqu'à la fin de vie c'est-à-dire après utilisation par le consommateur (l'emballage inclue celle utilisée pour le transport des produits depuis le point de vente au détail et tout emballage qui est éliminé avant la fin de vie du produit final).
- La part de ces produits qui est éliminée via différentes méthodes de traitement des déchets (p.e. % mis en décharge, incinéré, recyclé).

Les méthodes de traitement ne sont à priori pas connues donc l'entreprise devra émettre des hypothèses sur les méthodes utilisées en menant par exemple des études/enquête auprès des consommateurs de ses produits ou en se référant aux lois en vigueur sur le traitement des déchets de certains produits.

#### **Les actifs loués en aval**

DEFINITION : Cette catégorie comptabilise les émissions issues de l'utilisation des biens loués par l'organisation à d'autres entités (dont l'organisation est bailleur). Si l'organisation loue un actif pendant une partie et non sur toute l'année de déclaration, elle doit déclarer les émissions pour la partie de l'année où l'actif était loué.

Selon le type de leasing (financier ou opérationnel, cfr Annexe A) et l'approche de consolidation utilisée pour définir le périmètre organisationnel, les émissions des actifs loués seront classés dans le scope 1 ou 2 dans le bilan de l'organisation déclarante.

Au cas où l'organisation déclarante ne fait pas de distinction entre les produits vendus et loués, elle devrait comptabiliser les produits loués de la même façon que les produits vendus. Dans ce cas, elle comptabilise les produits loués en aval dans la catégorie de traitement des produits vendus plutôt que dans la catégorie des actifs loués en aval de façon à éviter le double comptage.

COLLECTE : Nous décrivons la méthode spécifique au type d'actifs loué telle que proposée dans le calculateur. Elle consiste à collecter des données de consommation d'énergie (combustibles et électricité) spécifiques à l'actif loué. Le cas échéant, ces données sont complétées des données d'émissions process et fugitives.

Si l'organisation loue une partie du bâtiment où elle ne peut suivre ses consommations d'énergie car n'ayant pas de compteurs individuels, il lui est conseillé d'estimer ses consommations en utilisant la formule suivante :

# Conso estimée

```
=\frac{m^2 \text{occupée par le locataire}}{m^2 \text{total du bâtimont}}\frac{1}{2} and \frac{1}{2} are to containt \frac{1}{2} x taux d'occupation(p. e, 0.75)x conso totale énergie
```
Les sources des données incluent :

- Les relevés des compteurs
- Les enregistrements d'achat
- Les factures

# **Franchises**

DEFINITION : Cette catégorie inclue les émissions résultant des opérations des franchisés non comptabilisées dans les scopes 1 ou 2. Une franchise est une entreprise opérant sous licence pour vendre et distribuer les produits ou services d'une autre entreprise dans un certain endroit. Cette catégorie concerne les franchiseurs qui comptabilisent les émissions scope 1&2 résultant des opérations de leurs franchisés dans cette catégorie.

COLLECTE : Les organisations peuvent utiliser deux méthodes pour calculer les émissions des franchises. Nous décrivons la méthode spécifique aux franchises proposée dans le calculateur. Elle consiste à collecter les données d'activités propres au site ou les données d'émissions scope 1 et 2 en provenance des franchisés. L'organisation devrait identifier si le franchisé opère sous la seule licence de l'organisation et si pas, elle devrait allouer les émissions proportionnellement.

Les franchisés peuvent avoir des émissions amont significatives liées à l'achat des produits et services. Le franchiseur devrait les comptabiliser dans cette catégorie. Par exemple, une chaîne de restaurant fast-food devrait comptabiliser les émissions amont associées à l'achat de viande de bœuf acheté par ses franchisés.

Les franchiseurs devraient collecter les données de consommation d'énergie (combustible et électricité) spécifiques au site et le cas échéant, les données d'émissions process ou fugitives.

Mais il se peut que le franchiseur ait un grand nombre de franchisés et qu'il est difficile de collecter les données de chaque franchisé. Dans ce cas, la méthode d'échantillonnage est indiquée pour collecter les données qui représenteront tout les franchisés à partir d'un échantillon représentatif. L'organisation pourrait également grouper les franchisés dans des groupes similaires pour les besoins de collecte des données. Il existe plusieurs critères pour grouper les franchisés dont en voici une liste non exhaustive :

- localisation (p.e. le pays particulièrement si les FE différent selon les pays)
- les type de bâtiment (p.e. bâtiment indépendant, surface commerciale louée dans les centres commerciaux, etc.)
- surface occupée au sol
- chiffre d'affaire financier
- volume de production
- nombre de clients
- caractéristiques distinctives (p.e. salle de sport avec sauna, hôtels avec piscines)

# **7 Annexes**

#### **A. Comment comptabiliser les émissions issues de l'utilisation des bâtiments et véhicules en location / leasing ?**

La plupart des organisations rencontrent des situations de location soit comme locataire, soit comme bailleur de bâtiments ou de parties de bâtiments, de véhicules ou d'équipement, et doivent décider de la façon de comptabiliser et de déclarer les émissions de GES associées à ces biens. Les dispositions locatives peuvent être complexes, et le locataire et le bailleur peuvent tous deux contribuer aux émissions totales de GES qui sont attribuables au bien loué.

Pour que le locataire ou le bailleur puissent correctement tenir compte des émissions attribuables aux biens loués, il faut au besoin d'abord identifier les types de leasing utilisés (leasing opérationnel ou leasing financier), puis appliquer les approches de consolidation sélectionnées (contrôle opérationnel ou contrôle financier). Cependant, comme on peut le constater dans le tableau ci-après, dans une approche de consolidation par le contrôle opérationnel c'est le locataire qui a le contrôle opérationnel quel que soit le type de leasing (opérationnel ou financier). Dans ce cas, il comptabilise les émissions liées à la combustion dans le scope 1 et les émissions liées à l'achat de l'électricité dans le scope 2. Dans une approche de consolidation par le contrôle financier ou de participation au capital, celui qui a le contrôle comptabilise les émissions liées à la combustion dans le scope 1 et les émissions liées à l'achat de l'électricité dans le scope 2.

![](_page_44_Picture_65.jpeg)

*Source: The Greenhouse Gas Protocol for the U.S. Public Sector - Interpreting the Corporate Standard for U.S. Public Sector Organizations – WRI* 

#### REMARQUE : Tenant/Lessee = locataire ; Landlord/Lessor = bailleur

Néanmoins, une organisation peut le cas échéant être capable de démontrer qu'elle n'a pas en fait le contrôle opérationnel d'un bien dont elle est locataire dans le cadre d'un leasing opérationnel. Dans ce cas, l'organisation peut rapporter les émissions relatives à ce bien en Scope 3, mais doit établir clairement dans son rapport les raisons pour lesquelles elle n'a pas le contrôle opérationnel.

Pour les bâtiments multi-locataires, les locataires ne sont généralement tenus de comptabiliser les émissions que pour leur partie du bâtiment loué. Lorsque l'utilisation de l'énergie est suivie sur une base individuelle (par ex. avec des sous-compteurs individuels), les émissions provenant de l'utilisation de l'énergie dans les espaces communs (un hall d'accueil, des ascenseurs, des espaces de conférence partagées, etc.) doivent être réparties proportionnellement entre les locataires par rapport à l'occupation et aux m<sup>2</sup> loués, et sont classés en Scope 3 (bilan optionnel). Lorsque l'utilisation de l'énergie n'est suivie qu'au niveau de l'ensemble du bâtiment, les procédures générales pour estimer la part relative d'un locataire dans la consommation globale d'énergie recommandent de prendre l'occupation en

compte, de sorte que les émissions relatives aux espaces communs seront déjà intégrées dans ce calcul, à moins que la répartition des émissions pour les espaces communs soit comptabilisée par ailleurs.

Pour les bâtiments loués comprenant un système central de chauffage ou de climatisation, comme on l'a vu plus haut les émissions provenant de la combustion (par exemple, le gaz naturel brûlé dans une chaudière pour le chauffage du bâtiment) ou les émissions fugitives à partir d'une unité de climatisation sont normalement classées en Scope 1 du côté du locataire dans le cadre de l'approche par le contrôle opérationnel, quel que soit type de location/leasing.

Toutefois, certaines organisations considèrent que leur contrôle sur un espace dont ils sont locataires est limité à la superficie contractuelle notée dans leur contrat de location. Dans le cas d'un chauffage ou d'un système de climatisation centralisé, le locataire peut considérer que le contrôle opérationnel qu'il exerce est limité car le propriétaire maintient et exploite l'équipement desservant un bâtiment multi-locataire ou règle un thermostat pour l'ensemble du bâtiment. En conséquence, si le locataire peut démontrer qu'ils n'a pas le contrôle opérationnel dans ces situations, le rapport du bilan devrait en expliquer les raisons et rapporter ces émissions comme indirectes (Scope 3) plutôt que directes.

# **8 Bibliographie**

(ISO), I. S. (2006). *ISO 14064-1: Spécifications et lignes directrices, au niveau des organismes, pour la quantification et la déclaration des émissions et des suppression des gaz à effet de serre.*

ADEME. (2013, Novembre). *Documentation sur les facteurs d'émission de la Base Carbone ® (version Novembre 2013).* Récupéré sur http://www.basecarbone.fr: http://www.basecarbone.fr/docs/generale/fr/documentation.pdf

AENERGYES. (2012). *Etude bilan carbone du Service Public de Wallonie (SPW) - Rapport final.*

DEFRA. (s.d.). *Guidance on measuring and reporting greenhouse gas emissions from freight transport operations.* Récupéré sur https://www.gov.uk/measuring-and-reportingenvironmental-impacts-guidance-for-businesses:

https://www.gov.uk/government/uploads/system/uploads/attachment\_data/file/218574/ghgfreight-guide.pdf

WRI&WBCSD. (2011). *Corporate value chain (scope3) Accounting and Reporting Standard.* Récupéré sur http://www.ghgprotocol.org/files/ghgp/public/Corporate-Value-Chain-Accounting-Reporing-Standard\_041613.pdf

WRI&WBCSD. (2013). *Scope 3 calculation guidance.* Récupéré sur http://www.ghgprotocol.org/feature/scope-3-calculation-guidance

WRI, W. (2006). *A Corporate Accounting and Reporting Standard, Revised Edition.* Récupéré sur http://www.ghgprotocol.org/files/ghgp/public/ghg-protocol-revised.pdf

# **Vous avez une question ?**

L'Agence Wallonne de l'Air et du Climat

Avenue Prince de Liège, 7 Bte 2

5100 JAMBES

@ : cecile.batungwanayo@spw.wallonie.be

Tél : 081/335952